#### **SlideShow Crack Free**

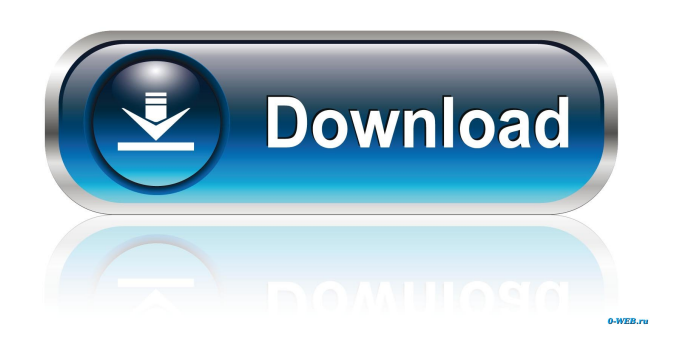

### **SlideShow Crack+ With Keygen For PC**

Port open tool Opened Ports Viewer Eurisol Reseller Eurisol is a leading provider of secure on-line services for the international shipping industry. Our mission is to revolutionize the way shippers buy and sell bulk loads, by providing them with the most complete information about shipping contracts, time and cost sensitive quotations and more. We have established our reputation as a trusted source of information and offer unparalleled service and support to the international shipping community. Eurisol's core business is in liquid bulk, liquid dry, ore & mineral, packaged and whole cargo. We operate offices in Oslo, Oslo, Los Angeles, San Francisco and Singapore. Applications FreightWise - The #1 Vendor App for the Freight Industry FreightWise helps shippers worldwide simplify managing their supply chain. With FreightWise, freight professionals can order and manage their entire supply chain - from vendor selection and shipping contract management, to tracking and billing - from one, easy-to-use solution. FreightWise has built its reputation as a shipping solution that is easy to use, quick to set up, and affordable, which has given FreightWise the industry's top vendor recognition. FreightWise is recognized as a leader in the freight industry by those who matter, our customers. FreightWise has been named a leader in the freight industry by Frost and Sullivan's "Vendor Matrix Report" and recognized by Supply & Demand Chain Management as one of the "Top 100 Freight Technology Vendors." FreightWise GSA Certified FreightWise is the only solution of its kind to be GSA certified for government contracts. FreightWise receives GSA JIT certification. FreightWise Certified Solution for FedEx FedEx has partnered with FreightWise to create a comprehensive, comprehensive solution for the shipping industry. Join the FreightWise industry-leading ecosystem. Won't you join the FreightWise ecosystem? Like so many of our customers, we like to think of FreightWise as our partner, not a solution to be used separately from the rest of the industry. We bring our customers together

#### **SlideShow Crack + Free Download For Windows**

SlideShow allows you to display images from a selected folder, adding a background music track. KEYMACRO is a very easy to use application, written in Adobe AIR, that allows you to view the images from a specific folder as a slideshow. KEYMACRO has a simple and comprehensive interface that will quickly guide you through all its features. If you want to add a background music track, just double click on the icon of the music that you want to play and SlideShow will automatically adjust the speed of the animation. Keyfeatures: You can choose the folder that contains the images to be shown as a slideshow. You can also choose the music to be played as a background for the slideshow. You can choose to have the current folder selected in the browse window, or you can just select the first image of the slideshow. You can modify the transition of images between each slide by choosing between the fast, normal and slow options. you can adjust the

opacity of the current slide and use the fade, alpha etc options. You can choose to disable the rotation of the screen when showing the slideshow, or you can use the flip effect. You can choose to loop the slideshow, or to have a different slide in every time the slideshow loops. You can choose to play the slideshow with a specific speed. You can choose to hide the thumbnails, or to have them displayed as thumbnails. You can choose to have the navigation bar hidden, or to show it for a better use of the interface. You can choose to play the music on top of the slideshow or in the background. You can choose to automatically start the slideshow when you click on the slideShow button, or you can choose to have it start only when you have all the images selected. There is an option to set the animations time between one slide and the next. You can have an animation on top of the next slide when moving to the next slide or not. You can choose the refresh rate of the slideshow. You can choose to have a web link at the end of the slideshow, or you can just have the slideshow continue playing with a link. You can choose to have the previous and next buttons at the bottom of the slideshow or the previous and next buttons at the end of the slideshow. You can choose to have the previous and next buttons at the bottom or to just have the next button. You can choose to have the slideshow in a single frame or in 1d6a3396d6

## **SlideShow Crack+ With Full Keygen Download 2022 [New]**

\* View your favorite pictures in an easy and interactive interface. \* Take control of your slides and adjust them in all possible aspects. \* Share your pictures with your friends using Facebook and Twitter. \* Slideshow preview feature, showing the pictures currently in a slideshow. \* Auto play/pause option. \* Full support for iOS and Android devices. \* Full support for desktops and tablets. \* iPad support. \* Full support for HD resolution. Requirements: iOS 7.0 or later Android 4.1 or later 4.1.0 4.0.3 Installation: 1. Unzip slideShow.zip to the desired location. 2. Launch slideShow.apk and follow the instructions. Permissions: Your photos are displayed on your device, so you can use any of your camera's features to take them, like the flash and the shutter. Also, you can control the camera remotely to take the photo, if your device supports the camera feature. Permission to use the camera is required, in order to view the pictures. Permission to use the microphone is required in order to play sounds from the pictures when you activate the auto-play mode. Permission to use your contacts is required in order to share the pictures on your social network. Permission to use your location is required in order to show you the current location where you took the pictures. How to: 1. Open the application from the home screen, double-click the SlideShow icon or slideShow.apk file. 2. Take your photos with your camera, or use the Android gallery to select them. 3. Find the image you want to show, and click it. 4. Adjust the slider to select the speed of the slideshow. 5. Press the button "Play" to start the slideshow. 6. If you want to show images from the past, click on the "Picture View" button. 7. When you're done with the slideshow, press the "Pause" button to stop it. 8. When you press the "Pause" button, the slideshow stops and you see the images in a list below the slider. 9. To view the pictures in a different mode, click the button "Picture View". 10. The slideshow continues to play, but now you can view each image individually. 11. Click the "Image View" button to view each image separately

### **What's New In SlideShow?**

SlideShow is a free application you can use to quickly put together slideshows with all JPEG photographs from a specified directory. It doesn't integrate options for saving slideshows, so you have to resort to another tool if you're looking for that feature. Easy setup and interface The program gets swiftly and effortlessly unwrapped, as there are no unfamiliar options, prerequisite software products, or thirdparty components bundled with the setup kit. Regarding the interface, SlideShow opts for a single window that gives an overview of all options put at your disposal, so you can easily figure out how it works. Indicate a folder with JPEG pics As previously mentioned, only JPEG-formatted files are supported. These images are automatically identified by the utility once you've indicated a folder. There are no filters implemented to take into account only specific files, though. Customize slideshow preferences On the other hand, you can tinker with the slideshow settings when it comes to the on-screen duration for each frame. This value can be expressed in seconds and you can enter 0 if you want to disable the timer and just use the left and right arrow keys to navigate pictures. Moreover, you can loop the slideshow, automatically stretch or shrink the images to fit the screen or leave their original size, as well as show the full path to each file on the bottom part of the screen. The slideshow can be launched with one click. It runs in full screen. Evaluation and conclusion It worked smoothly in our evaluation, without hanging, crashing or displaying errors. System resources consumption was mininal. Although it doesn't have a particularly rich set of options, SlideShow delivers a speedy solution and practical options for creating image slideshows on the spot. Plus, it's free and open-source. 1 0 SlideShow Description: SlideShow is a free application you can use to quickly put together slideshows with all JPEG photographs from a specified directory. It doesn't integrate options for saving slideshows, so you have to resort to another tool if you're looking for that feature. Easy setup and interface The program gets swiftly and effortlessly unwrapped, as there are no unfamiliar options, prerequisite software products, or third-party components bundled with the setup kit. Regarding the interface, SlideShow opts for a single window that gives an overview of all options put at your disposal, so you can easily figure out how it works. Indicate a folder with JPEG pics As previously mentioned, only JPEG-formatted files are supported. These images are automatically identified by the utility once you've indicated a folder. There are no filters implemented to take into account only specific files, though. Customize slideshow preferences On the other hand, you can tinker with the slideshow

# **System Requirements:**

Minimum: OS: Windows XP, Vista, 7, 8, 10 Processor: AMD Phenom II X6 1100T (3.4GHz) or equivalent Memory: 4GB RAM (32-bit) Graphics: ATI Radeon HD 5770 or NVIDIA GeForce GTX 560 DirectX: Version 9.0c Network: Broadband Internet connection Storage: 25GB available space Recommended: OS: Windows 7, 8, 8.1, 10 Processor: AMD FX

<http://coolbreezebeverages.com/?p=5987> <https://www.captureyourstory.com/kido-039z-torrent-x64/> <https://tchadmarket.com/immobilier/mobdusconstructor-1-6-0-free-latest/> <https://biodenormandie.fr/disk-doctors-drive-manager-for-pc-march-2022/> [https://www.raven-guard.info/wp-content/uploads/2022/06/Improved\\_Video\\_Downloader.pdf](https://www.raven-guard.info/wp-content/uploads/2022/06/Improved_Video_Downloader.pdf) <https://www.repaintitalia.it/midierr-crack-latest/> <https://levitra-gg.com/?p=3709> <https://glammazone.com/html5point-sdk-crack-free-download-x64/> <http://www.escort-middleeast.com/advert/splitmkv-crack-activation-key/> [https://skylightbwy.com/wp-content/uploads/2022/06/PrintFolder\\_Pro.pdf](https://skylightbwy.com/wp-content/uploads/2022/06/PrintFolder_Pro.pdf) [https://www.sdssocial.world/upload/files/2022/06/vv5jMhPE1uHC1rJTA1tp\\_07\\_c234b8024d80e1eaab7f62b77bd43b3b\\_file.pdf](https://www.sdssocial.world/upload/files/2022/06/vv5jMhPE1uHC1rJTA1tp_07_c234b8024d80e1eaab7f62b77bd43b3b_file.pdf) <https://bagaroo.de/wp-content/uploads/2022/06/foetkasi.pdf> <https://csermooc78next.blog/2022/06/07/argon-network-switcher-free-download-win-mac-2022/> [https://www.promorapid.com/upload/files/2022/06/BdbKBlbzjuuV4BEHFcGm\\_07\\_351a0df2204c13401cc61b95a143d436\\_file.pdf](https://www.promorapid.com/upload/files/2022/06/BdbKBlbzjuuV4BEHFcGm_07_351a0df2204c13401cc61b95a143d436_file.pdf) <https://radiaki.com/?p=448> <https://sebastianarnezeder.com/wp-content/uploads/2022/06/delyves.pdf> <https://captainseduction.fr/music-editor-free-2-8-6572-crack-serial-number-full-torrent-free-mac-win/> <https://ideaboz.com/wp-content/uploads/2022/06/glorjon.pdf> <https://npcfmc.com/syncrify-crack-activator-download-win-mac-updated-2022/> [https://influencerstech.com/upload/files/2022/06/zF6md7A7SvstBhpmszMz\\_07\\_3f916d627a649df73d7ba3be63f8b199\\_file.pdf](https://influencerstech.com/upload/files/2022/06/zF6md7A7SvstBhpmszMz_07_3f916d627a649df73d7ba3be63f8b199_file.pdf)